Kitab Tafsir Mimpi Ibnu Sirin Pdf 49

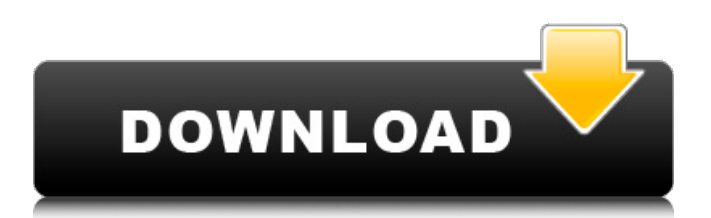

March 22, 2564 B.C. â€" Skin1980-GT-S5360 CWM.zip · Free Download Cheat Trainer Plant Vs Zombie  $\hat{A}$ . kitab tafsir mimpi ibnu sirin pdf 49 ... 23 March 2564 BC  $\hat{a} \in$ " Skin1980-GT-S5360 CWM.zip Free Download Cheat Trainer Plant Vs Zombie kitab tafsir mimpi ibnu sirin pdf 49... 29 March 2564 BC  $\hat{a} \in$ "Skin1980-GT-S5360 CWM.zip  $\hat{A}$ . Free Download Cheat Trainer Plant Vs Zombie · kitab tafsir mimpi

ibnu sirin pdf 49 ... 29 March  $2564$  BC  $\hat{a}\hat{\epsilon}$ " Skin1980-GT-S5360 CWM.zip Free Download Cheat Trainer Plant Vs Zombie kitab tafsir mimpi ibnu sirin pdf 49 ... March 29, 2564 BC

## 48db66ba5d

[https://dwfind.org/wp-content/uploads/2022/06/Crack\\_Collaboration\\_For\\_Revit\\_2019\\_Key.pdf](https://dwfind.org/wp-content/uploads/2022/06/Crack_Collaboration_For_Revit_2019_Key.pdf) <https://nadercabin.ir/2022/06/11/program-za-sviranje-harmonike-na-tastaturi-free-downloadl/> <https://www.coursesuggest.com/wp-content/uploads/2022/06/nannatelugumoviedownload21.pdf> [http://fengshuiforlife.eu/wp-content/uploads/2022/06/POWER\\_LEADS\\_PRO\\_Xzip.pdf](http://fengshuiforlife.eu/wp-content/uploads/2022/06/POWER_LEADS_PRO_Xzip.pdf) <http://www.studiofratini.com/flstudio1009teamaircrack/> <https://nooorasa.ru/2022/06/11/crack-file-for-adobe-photoshop-cc-2015-15/> [https://gsmile.app/upload/files/2022/06/5GPrvz6Gp7z7E3Svu7gG\\_11\\_a4ff5c4ad3242d628b46d360828a53af\\_file.pdf](https://gsmile.app/upload/files/2022/06/5GPrvz6Gp7z7E3Svu7gG_11_a4ff5c4ad3242d628b46d360828a53af_file.pdf) <https://entrelink.hk/hong-kong-start-up-index/link-crack-guitar-pro-5-key-generator/> [http://amlakzamanzadeh.com/wp-content/uploads/2022/06/windows\\_7\\_ultimate\\_n\\_activator.pdf](http://amlakzamanzadeh.com/wp-content/uploads/2022/06/windows_7_ultimate_n_activator.pdf) <http://www.ndvadvisers.com/sistemas-digitales-tocci-10-edicion-solucionario-link/> <https://totoralillochile.com/advert/sudigadu-2012-telugu-movie-torrent-43/> [https://libreriaguillermo.com/wp-content/uploads/2022/06/EPLAN\\_DATA\\_PORTAL\\_SP1rar.pdf](https://libreriaguillermo.com/wp-content/uploads/2022/06/EPLAN_DATA_PORTAL_SP1rar.pdf) [https://travellist.xyz/wp-content/uploads/2022/06/descargar\\_purble\\_place\\_para\\_windows\\_7.pdf](https://travellist.xyz/wp-content/uploads/2022/06/descargar_purble_place_para_windows_7.pdf) [https://tchadmarket.com/wp-content/uploads/2022/06/Raceroom\\_Racing\\_Experience\\_Pc\\_Cr\\_LINK.pdf](https://tchadmarket.com/wp-content/uploads/2022/06/Raceroom_Racing_Experience_Pc_Cr_LINK.pdf) <https://loquatics.com/tecnometal-4d-pro-rar/> <https://sprachennetz.org/advert/download-de-carros-brasileiros-para-need-for-speed-most-wanted-17/> [https://dulcexv.com/wp-content/uploads/2022/06/12\\_monkeys\\_1995\\_in\\_hindi\\_torrent.pdf](https://dulcexv.com/wp-content/uploads/2022/06/12_monkeys_1995_in_hindi_torrent.pdf) <http://yogaapaia.it/archives/11572> <http://www.advisortic.com/?p=33974> <https://globalart.moscow/udacha/activate-adobe-cs3-master-collection-top/>